# **Hp Notebook Pc Manual**

Recognizing the way ways to get this ebook **Hp Notebook Pc Manual** is additionally useful. You have remained in right site to begin getting this info. acquire the Hp Notebook Pc Manual connect that we come up with the money for here and check out the link.

You could purchase lead Hp Notebook Pc Manual or get it as soon as feasible. You could quickly download this Hp Notebook Pc Manual after getting deal. So, subsequent to you require the book swiftly, you can straight get it. Its correspondingly utterly easy and thus fats, isnt it? You have to favor to in this manner

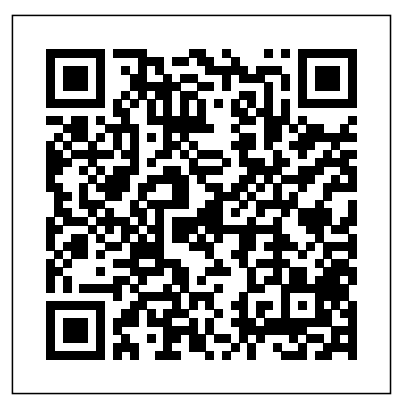

*Monthly Catalogue, United States Public Documents* Sybex 20-2804 *Microsoft Windows 98 User Manual* "O'Reilly Media, Inc." Windows 8.1 continues the evolution of the most radical redesign in Microsoft's history. It combines the familiar Windows desktop with a new, touchscreen-friendly world of tiles and full-screen apps. Luckily, David Pogue is back to help you make sense of it?with humor, authority, and 500 illustrations. The important stuff you need to know: What's new in 8.1. The update to 8.1 offers new apps, a universal Search, the to run Windows on a return of the Start menu, and several zillion other nips and tucks. New features. Storage Spaces, Windows To Go, File Histories?if Microsoft wrote it,

this book covers it. Security. Protect your PC from viruses, spyware, spam, sick hard drives, and out-of-control kids. The network. HomeGroups, connecting from the road, mail, Web, music streaming among PCs?this book has your network covered. The software. Media Center, Photo Gallery, Internet Explorer, speech recognition?this one authoritative, witty guide makes it all crystal clear. It's the book that should have been in the box. your software suite. **Pc'S The Missing Manual** Haynes Publishing What makes Windows refugees decide to get a Mac? Enthusiastic friends? The Apple Stores? Great-looking laptops? A "halo effect" from the popularity of iPhones and iPads? The absence of viruses and spyware? The freedom Mac? In any case, there's never been a better time to switch to OS X—and there's never been a better,

more authoritative book to help you do it. The important stuff you need to know: Transfer your stuff. Moving files from a PC to a Mac by cable, network, or disk is the easy part. But how do you extract your email, address book, calendar, Web bookmarks, buddy list, desktop pictures, and MP3 files? Now you'll know. Recreate Many of the PC programs you've been using are Windows-only. Discover the Mac equivalents and learn how to move data to them. Learn Yosemite. Apple's latest operating system is faster, smarter, and more in tune with iPads and iPhones. If Yosemite has it, this book covers it. Get the expert view. Learn from Missing Manuals creator David Pogue—author of OS X Yosemite: The Missing Manual, the #1 bestselling Mac book on earth.

#### **Computer centre HP desk**

#### **users manual Parts 1 & 2**

Que Publishing This full-colour manual shows how easy it is to upgrade, maintain and repair a PC. From adding more memory to installing a DVD drive, it takes the reader through each stage using plain English and clear photographs. Designed to be of use for the small business, student or home user, the jargonfree manual should save time and money and give readers a basic understanding of all areas of computer hardware and installation without blinding them with science.

# **MPE Commands**

Independently Published Searchable electronic version of print product with fully hyperlinked cross-references. Notebook Computer User's Manual : 486SLC Haynes **Manuals** 

The lab manual, targeted toward college students and exam takers, reinforces lessons learned in each chapter with practical, hands-on tasks. Each exercise provides students with: recommended reading in the book; objectives to be accomplished in the lab; lists of Weibull, and more; over 50 hardware and software needed to perform the task; step-by-step procedures; and a student lab report for observations and information.

### **Report of the Presidential Railroad Commission**

"O'Reilly Media, Inc." This manual documents WP

use for converting an HP-20b most of them from old British or HP-30b financial calculator of Hewlett-Packard into a clean and compact scientific and engineering problem solver. WP 31S is a derivative of the provides ample space for WP 34S being on the market your calculations: a choice of since 2011. It was designed to 4 or 8 stack levels (4 for be the entry model of the family of WP RPN calculators. Firmware and user interface of WP 31S were thoroughly designed, written, and tested by us, creating a new straight and compact technical problem solver that fits comfortably in data, and 14 dedicated your shirt pocket. It readily offers you: a complete set of mathematical functions for solving engineering and scientific problems; a fullfledged UNDO (for the first time ever on an RPN pocket calculator); an ample set of statistical operations, including curve fitting and forecasting; probability distributions like Gaussian, Fisher's F, Student's t, chisquare, Poisson, binomial, fundamental physical constants as accurate as they are used today by national standards institutes such as NIST or PTB, plus a selection of important constants from mathematics, astronomy, and surveying;

Imperial to universal SI units and vice versa; battery-failsafe on-board backup memory for your data. Furthermore, your WP 31S

31S, a free software you can over 80 unit conversions,

compatibility with vintage HP calculators, 8 for absolutely worry-free computing of even the most complex formulas you will ever meet), up to 17 general purpose registers for permanently storing your statistics registers for whatever you want to accumulate. WP 31S is optimized for manual problem solving: it shows a very clean layout so you find all you need at first view easily. Nevertheless it offers you over 340 functions - this compact 150-page manual explains all of them. It includes many pictures and examples - everything you want to know also about creating, flashing, and updating your WP 31S. Recommended for any serious science or engineering student as well as for professionals in these areas. **The Chicago Manual of Style** O'Reilly Media Provides information on using a PC, covering such topics as

#### hardware, networking, burning CDs and DVDs, using the Internet, and upgrading and replacing parts. **Monthly Catalog of United States Government Publications**

"O'Reilly Media, Inc." Is your Chromebook proving difficult to navigate? Do you wish to learn mouth-watering tricks on your Chromebook? If your answers to the above questions is YES then this Chromebook Manual for Beginners is truly yours. It contains easy to follow step-by-step instructions, exclusive details and concise points that would help you become a pro user in record time. In this manual, you will discover how to: Set up google account Set up and personalize your Chromebook Navigate your Chromebook with touchpad gestures Health tips for same usage of your Chromebook Troubleshoot common problems Transfer file from one device to another 20+ shortcut tips for your Chromebook Use Google Docs and many more The advantage of this book over other Chromebook manuals in the market is that this book simplifies every information for anyone to understand. Why not get this user guide for Chromebook today?! *<i>Windows 10* "O'Reilly Media, Inc."

Windows Vista is Microsoft's most important software release in more than a decade. It offers users an abundance of new and upgraded features that were more than five years in the making: a gorgeous, glass-like visual overhaul; superior searching and

organization tools; a multimedia set up workgroups, and connect and collaboration suite; and above all, a massive, top-tobottom security-shield overhaul. There's scarcely a single feature of the older versions of Windows that hasn't thoroughly, revealing which been tweaked, overhauled, or replaced entirely. But when users first encounter this beautiful new operating system, **HP-UX Assembler Reference** there's gonna be a whole lotta head-scratchin', starting with trying to figure out which of the "Microsoft's last Windows five versions of Vista is installed version, the April 2018 on the PC (Home, Premium, Business, Enterprise, Ultimate). Thankfully, Windows Vista: The Missing Manual offers coverage of all five versions. Like its predecessors, this book from New York Times columnist, bestselling author, and Missing Manuals creator David Pogue illuminates its subject with technical insight, plenty of wit, and hardnosed objectivity for beginners, veteran standalone PC users, and those who know their way around a network. Readers will learn how to: Navigate Vista's elegant new desktop Locate anything on your hard drive quickly with the fast, powerful, and fully integrated search function Use the Media Center to record TV and radio, present photos, play music, and watch video, view pictures, and a record any of the above to DVD Chat, videoconference, and surf the Web with the vastly improved Internet Explorer 7 tabbed browser Build a network for file sharing,

from the road Protect your PC and network with Vista's beefed up security And much more. This jargon-free guide explains Vista's features clearly and work well and which don't. It's the book that should have been in the box!

# **Manual and ADB Tutorial**

"O'Reilly Media, Inc." Update, is a glorious Santa sack full of new features and refinements. What's still not included, though, is a single page of printed instructions. Fortunately, David Pogue is back to help you make sense of it all--with humor, authority, and 500 illustrations."--Page 4 of cover.

*HP LaserJet 6P/6MP printer* If you've got your hands on this year's hottest new smartphone, you'll want the book that covers it inside and out: Palm Pre: The Missing Manual. This beautiful, full-color book from USA Today personal-technology columnist Ed Baig will help you go from newcomer to expert in no time. The maker of the legendary Palm Pilot is back on center stage with a smartphone that lets you browse the Web, listen to music, lot more. Palm Pre: The Missing Manual provides you with everything you need to know to get the most out of this amazing mobile tool. Get to know the touchscreen, and learn to navigate by tapping, swiping,

dragging, flicking, and pinching Link your contacts, merge calendars, combine email accounts, and more by syncing your phone over the Web Stay in touch with other people by using the Pre as a full-featured phone and organizer Use it for email, texting, chatting, and as an efficient web browser Take advantage of the Pre as a complete media center to store, and sync with iTunes Take and view photos, import images, and share them with others *Build Your Own PC Do-It-Yourself For Dummies* Following in the Haynes tradition the kinds of things PC users of step-by-step guides, this full colour manual shows how easy it is to build, upgrade and repair a computer.

*WOW! Laptop Computer Quick Start Guide and User's Manual* Your vacuum comes with one. Even your blender comes with one. But your PC--something that section on the Internet explains costs a whole lot more and is likely to be used daily and for tasks of far greater importance and complexity--doesn't come with a printed manual. Thankfully, that's not a problem any longer: PCs: The Missing Manual explains everything you need to know about PCs, both inside and out, and how to keep them running smoothly and working the way you want them to work A complete PC manual for both beginners and power users, PCs: The Missing Manual has something for everyone. PC novices will appreciate the unassuming, straightforward tutorials on PC basics, such as hooking up a monitor, keyboard, mouse, printer, and scanner.

sort, play, stream music and video, hand to their coworkers who need and the Screen Magnifier.The Families will enjoy sections on networking several computers to share an Internet connection, sharing one monitor between two PCs, connecting portable media players, and creating a home theater system. Adventurous PC users will like the clear photos explaining how to take your PC apart and replace or upgrade any failing parts; IT professionals will be grateful to have something to solid, trusted information about using their PC In PCs: The Missing Manual, bestselling computer author Andy Rathbone delivers simple, reliable advice on confront every day. He shows you how to connect and configure today's must-have devices (including digital cameras, portable music players, digital camcorders, and keychain drives); burn CDs and DVDs; scan and fax documents, and more. His how to choose the best Internet Service Provider and web browser for your needs; send email; find information quickly on the Web; share photos online; set up a blog; set up a webcam; access TV and radio through the Internet; and shop safely online. And Rathbone delivers plenty of guidance on keep your privacy and your PC safe by installing firewalls, creating safe passwords, running antivirus software, removing spyware and adware, and backing up important Having the HP ENVY 17 files Basic Life Support Provider Manual (International English) \*\*A WOW! Quick Start Guide

Quick Start Guide gives you step by step instructions for setting up your WOW! and getting started. There are clear illustrations for connecting the Mouse, Keyboard, Power Supply and Ethernet Connection. The Quick Start also illustrates use of the main screen controls for Volume Controls, Help, Video Help, WOW! User's Manual gives detailed instructions on all features and applications of the WOW! Computer. Everything from setting up your Internet Access, Email Account, Skype Account, Facebook Account to setting quick access to your favorite web sites. Internet Setup, Email Setup, Skype Setup, Facebook Setup, Web Favorites, Contacts, Calendar, News Feeds, Games, Word Processing, Spreadsheets, DVD/CD, Photos, Weather, Backup/Restore, Video Help and the Screen Magnifier *Haynes Computer Manual* This manual helps the reader choose and use the perfect laptop. It also shows how to maintain, repair and upgrade it to ensure years of  $\beta$  service and enjoyment. *PCs*

laptop is a dream for many, and if you have it already, then a big congratulations to you. This powerful laptop comes with many exciting features. The key

will be included with all newly

Computers\*\*The WOW!

purchased WOW!

specification of the HP ENVY complex, detailed information that your system, and more

17 laptop includes: 17.30 inch display size 1920 X 1080 pixels display resolution 16GB RAM Core i7 powerful processor Windows how to use it successfully This 10 OS 512GB ROM of storage DDR5 Dedicated Graphic Memory type However much of these features would be left unexplored especially if you're not a tech guru. This manual is written to handle that part of the hurdle. Jerry K. Bowman -world renowned tech guru- takes you on a smooth ride explaining how to get the most from your HP ENVY laptop with this book. You reprop with a spook. To the really rewarding project, it laptop Shortcut Keys for easy reprepended to the step day drunk of cash. This step-bylaptop How to troubleshoot HP Support Assistant And many more.

HP-41CX Owner's Manual Get the manual that you should have gotten when you purchased Windows 98! Clear, to-the-point reference title takes you through Windows in an easily understandable way. Learn how to use each of the Windows 98 applications with complete coverage of all user oriented features. - Expert instructors have sound system together from assembled a manual that makes sense for normal Windows 98 users. - Clear end-user focus only covers those Windows 98 features of interest to end users. - Windows 98 User Manual doesn't drive Secrets for securing try to cover the vast amount of

is only of interest to system administrators. - Nearly pure reference title quickly shows you what each relevant part of Windows 98 is, what it does, and truly is the manual you should have gotten when you purchased Windows 98.

## **System Administration Tasks Manual**

If you've dreamed about having a customized multimedia PC or one tricked out for your favorite games, build your own and make your dreams come true! Build Your Own PC Do-It-Yourself For Dummies makes it easy. Not only is building your own PC a can also save you a nice step guide helps you decide what you need, teaches you what all those computer terms mean, and tells you exactly how to put the pieces together. It shows you: What tools you need (not as many as you might think!) All about operating systems How to install CD and DVD drives The scoop on sound and video, and how to put a start to finish How to connect a monitor and install a modem All about setting up and configuring the hard

Included is a bonus DVD showing you how to install the motherboard, CPU, RAM, ports, hard drive, video and sound cards, a DVD drive, and more. With Build Your Own PC Do-It-Yourself For Dummies, you can have the computer you want plus the satisfaction of doing it yourself! Note: CD-ROM/DVD and other supplementary materials are not included as part of eBook file.

*Proceedings of the Engineers' Club of Philadelphia*